## **KMC (Kaltura Management Console)**

<https://api.kaltura.nordu.net/index.php/kmc/kmc4>

KMC består av följande delar:

- 1. **Content** (innehåll, kategorier, spellistor, syndikering)
- 2. **Studio** (dina mediaspelare och dess konfigureringar)
- 3. **Analytics** (Statistik och analys över användning)
- 4. **Settings** (Diverse inställningar för mediakonvertering, konto m.m.)
- 5. **Administration** (Användare och roller)

Manualer och information om KMC finns på Kalturas sidor:<https://knowledge.kaltura.com/getting-started-kaltura-online-resources-index> Manual i PDF: [https://knowledge.kaltura.com/node/2090/attachment/field\\_media](https://knowledge.kaltura.com/node/2090/attachment/field_media)

## Dashboard

Startsidan i KMC ger dig genvägar till vanligaste åtgärderna:

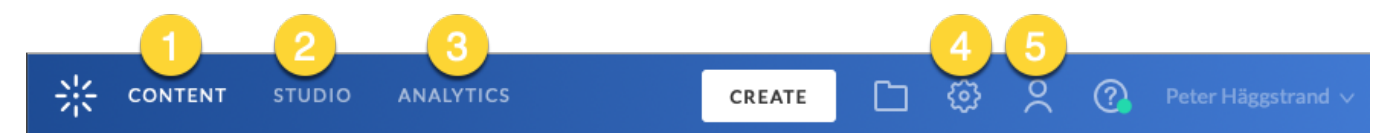

## **Create**

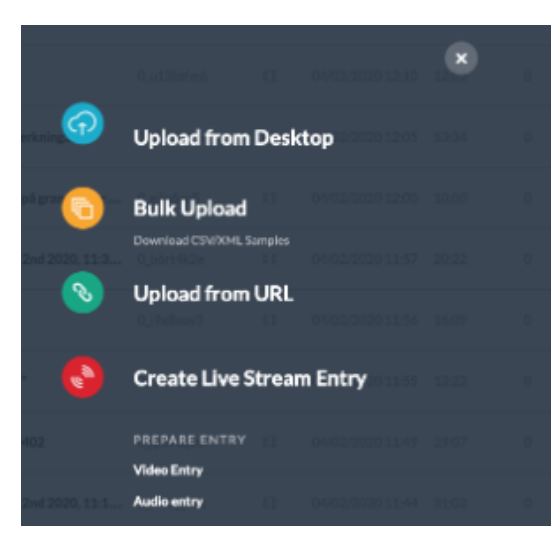

En specifik sak som görs från Admin-sidan är att skapa en Live stream (se bild ovan) som hämtar feed från extern källa. Det kan inte göras av enskilda användare i KMS utan där är det systemet i sig som sköter livesändningen.